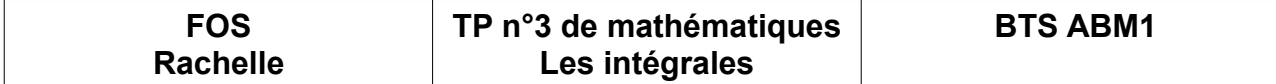

On travaille sur l'intégrale suivant avec le site Sofuspy :

$$
\int_{1}^{2} \frac{1}{x} dx \quad \text{de 1 à 2}
$$

Après avoir effectuer le programme sur Sofuspy on le transfert à la version de Python qui nous donne :

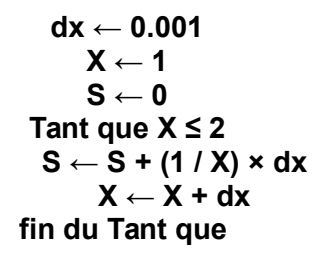

L'algorithme nous donne :

## **S = 0.69389724306**

Résultats obtenus :

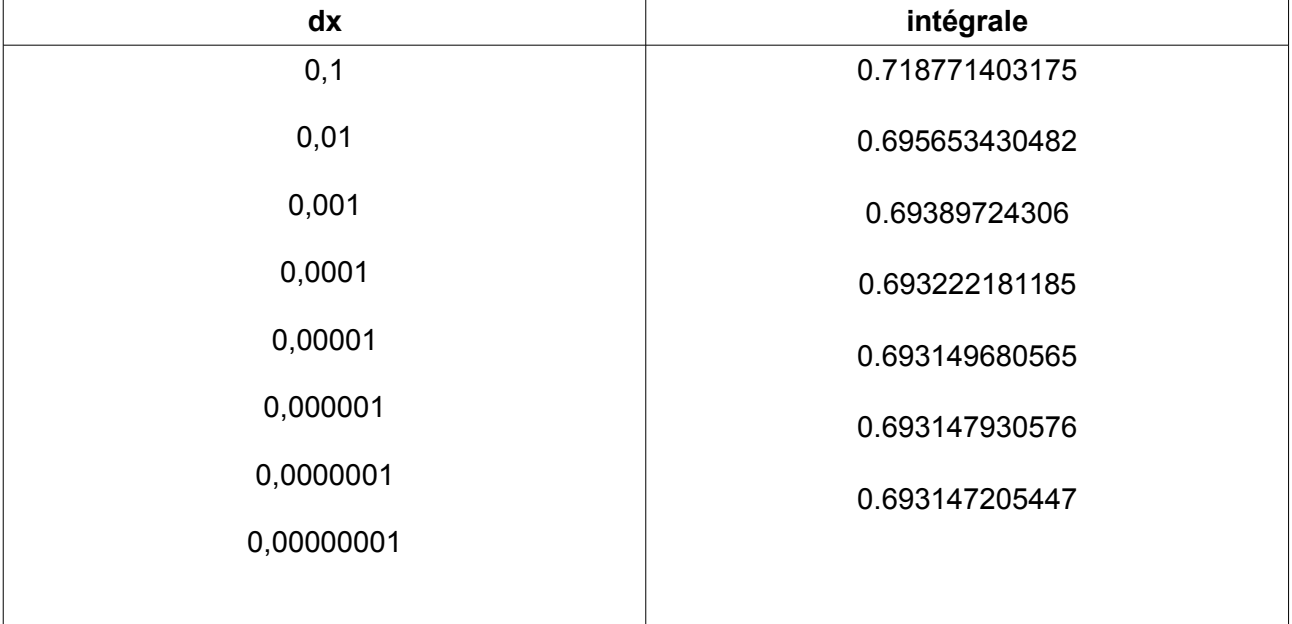